# **Useful iPad & SEQTA Information for new JSR Parents**

Following an extensive trial period and a proof-of-concept project, JSR commenced with the rollout of the iPad BYOD Programme in 2013. Since then, from this year all students in Year 4 to 12 are participants in the programme. As a new parent of a JSR student, you may have questions about the programme, questions about the device, or simply need some assistance in coming to grips with managing the use of this device at home. This document has been put together to assist you in this exercise.

#### *ICT HelpDesk*

This is located on the Mirrabooka Campus and is staffed Monday to Friday (8:00am to 4:00pm). Students can come to the HelpDesk during these hours to seek assistance with their iPads and all IT related queries.

## *Getting Help with the iPad*

ICT Support staff are also available to assist parents with any iPad related queries. Just send an email t[o itsupport@jsracs.wa.edu.au,](mailto:itsupport@jsracs.wa.edu.au) clearly providing your contact details, your child's details (name and year level) and the nature of the assistance required. Sending this email will generate an internal helpdesk ticket and one of the friendly ICT Support staff will be in touch with you either via email or telephone to assist.

### *Shared Responsibility*

We like to think that giving students an iPad comes with a degree of "shared responsibility". At School we will do our part in upholding our duty of care responsibilities in teaching students the correct way to use and look after their device. We ask that you as parents support this with your children at home and take an active role in the following:

- *Maintaining an Awareness and Visibility* of how the iPad is being used at home to assist your child in their teaching and learning programmes. i.e. Get your child to show you the type of things he/she is doing in class.
- *Internet Usage Rules at Home*. Communicate clearly to your child your expectations of what they can and cannot access online. The Internet has a vast array of information and content and not necessarily everything is suitable for young impressionable eyes. Whilst we take all responsibility to ensure that your child cannot access any undesirable content whilst they are at School, their access to the Internet at home is dependent on what you allow them to access. If your home Internet content is not filtered by your ISP or your router, you may wish to consider setting up restrictions on your child's iPad to keep them away from undesirable content at Home (see next section).

#### *Understanding iPad Restrictions*

iPads come with the ability to set Parental Settings. These are called "Restrictions" and can be set up via the Settings  $\rightarrow$  Restrictions options. There are a number of settings that can be applied to the device, including restricting access to "Adult" Websites. More detailed information about setting up restrictions on the iPad can be found in the "Understanding iPad Restrictions (Parent Controls) document found on: [https://www.jsracs.wa.edu.au/1-to-1ipaddocs.](https://www.jsracs.wa.edu.au/1-to-1ipaddocs) Also the following article has a useful tip how parents can turn off iMessage on the device and disable via Restrictions for it to be used again. You may find this article useful: [http://appletoolbox.com/2014/03/how-to-restrict-imessage-on-iphone-or-ipad.](http://appletoolbox.com/2014/03/how-to-restrict-imessage-on-iphone-or-ipad)

#### *Other Information about the JSR BYOD Programme*

We invite all parents to examine all the documents stored on [https://www.jsracs.wa.edu.au/1-to-1ipaddocs.](https://www.jsracs.wa.edu.au/1-to-1ipaddocs) These include everything from the Principal's introductory letter to the programme, a FAQ document, Purchasing Options, a Setup Guide and our Age Restriction Policy. There is also a copy of the presentation to all parents held in 2013, when the programme first launched. This information will undoubtedly answer any additional questions you may have, but if not, I also welcome any queries specific to the programme. Feel free to email me o[n tdudek@jsracs.wa.edu.au.](mailto:tdudek@jsracs.wa.edu.au)

#### *SEQTA Engage*

All teachers and students at JSR use the SEQTA Learning Management System (LMS). As parents of JSR students, you too have access to SEQTA, allowing you to view School documents, your child's timetable, teaching and learning programmes, any set homework, assessment results and Interim and Semester reports. We encourage all parents to become familiar with SEQTA. More information on SEQTA, as well as a Handbook for parents on how to use SEQTA can be found o[n https://www.jsracs.wa.edu.au/our-school/seqta.](https://www.jsracs.wa.edu.au/our-school/seqta) You should have already have received and email inviting you to setup your SEQTA account, so if you haven't already done so, please do this at your earliest convenience.

#### **Tom Dudek**

Head of ICT & eLearning John Septimus Roe Anglican Community School

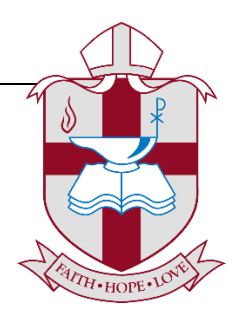